## **การลดขนาดไฟล์ PDF**

การลดขนาดไฟล์ PDF เป็นสิ่งจำเป็นสำหรับคนที่ต้องใช้งานเอกสาร ซึ่งต้องรู้และศึกษาไว้ เพื่อ จ ากัดขนาดของไฟล์ที่จะส่งผ่านสื่ออิเล็กทรอนิกส์ต่างๆ ไม่ว่าจะเป็นการส่งผ่านทางแอปปลิเคชั่น Line หรือ Facebook หรือแม้แต่สื่ออื่นๆที่ปัจจุบันนี้มีการพัฒนาช่องทางการสื่อสารมากขึ้น หรือแม้แต่การจัดเก็บ เอกสารไว้ในเครื่องคอมพิวเตอร์ที่ไม่ให้เปลืองพื้นที่ก็ตาม การลดขนาดไฟล์ PDF ในปัจจุบันสามารถอัพ โหลดไฟล์ PDF ผ่านเว็บไซด์ต่างๆที่ให้บริการการลดไฟล์มากมาย โดยพื้นฐานของแต่ละเว็บไซด์ก็จะมี รูปแบบการลดไฟล์คล้ายๆกัน มีขั้นตอนดังนี้

## **1. เข้าเว็บไซด์ที่ให้บริการลดขนาดไฟล์ PDF**

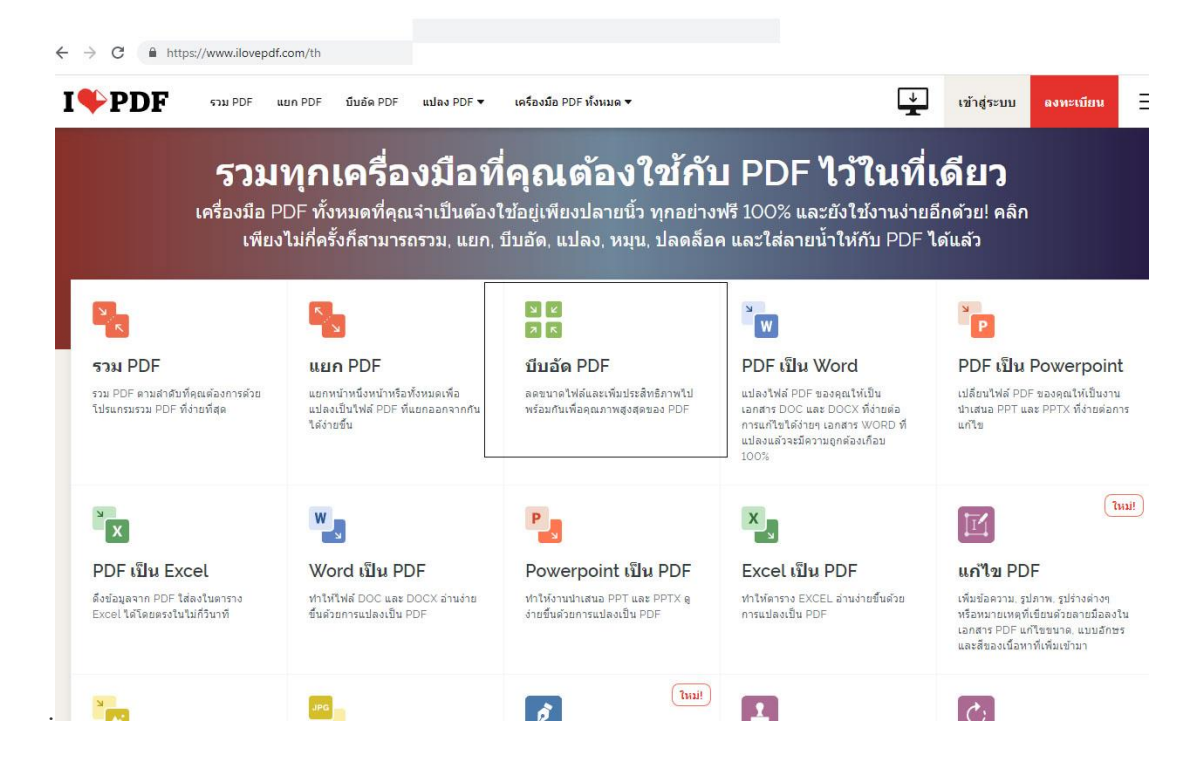

## **2. เข้าไปที่ค าสั่ง Compress PDF**

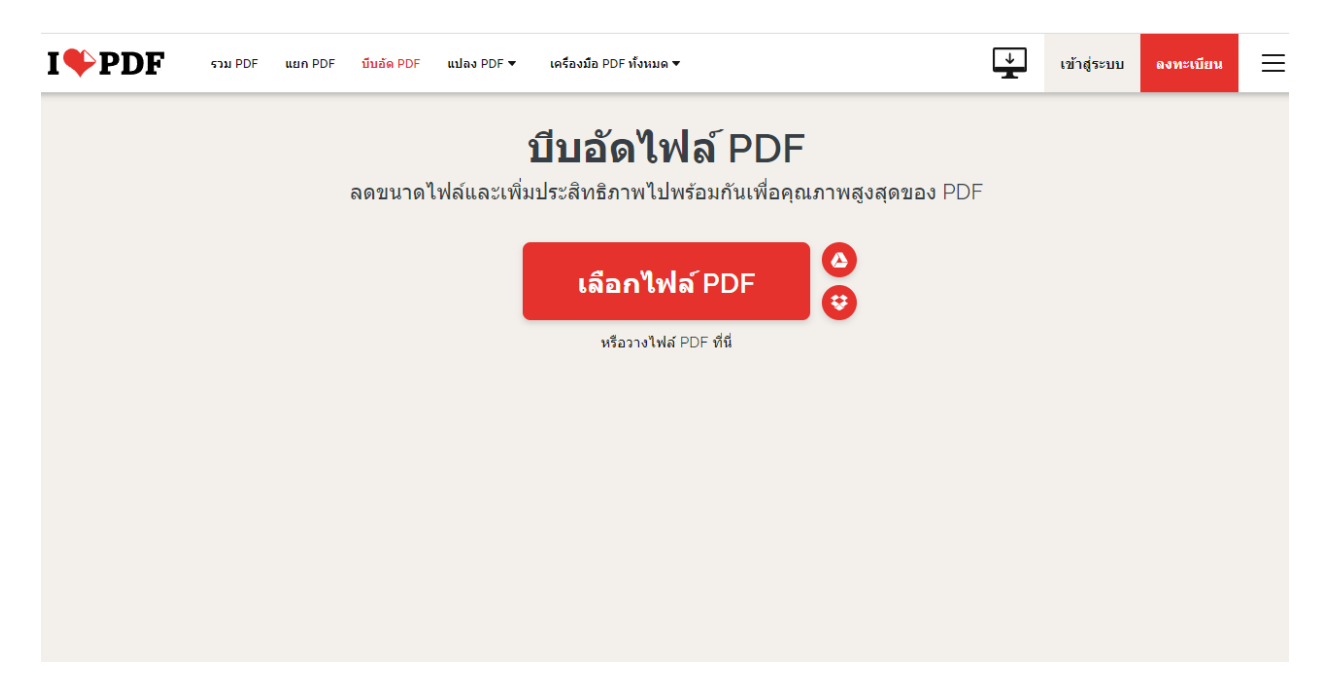

**3. เลือกไฟล์ PDF และวางไฟล์ไว้ก่อนกดบีบอัดไฟล์**

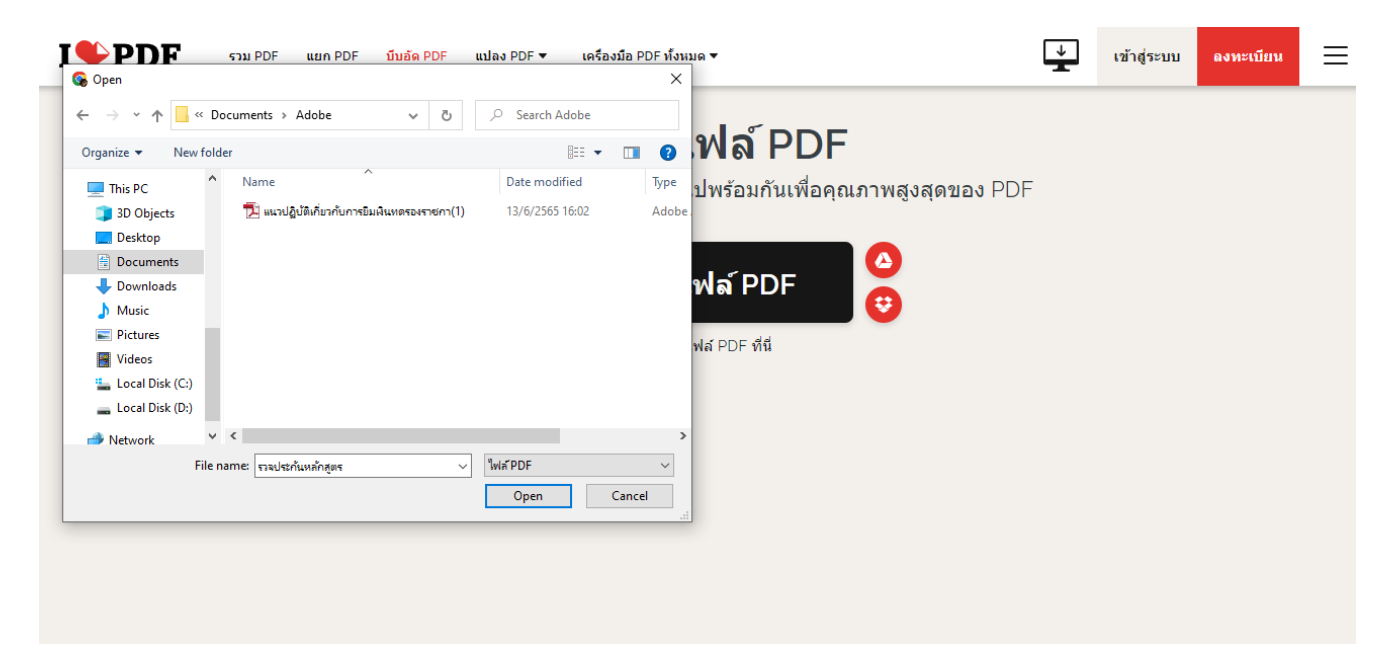

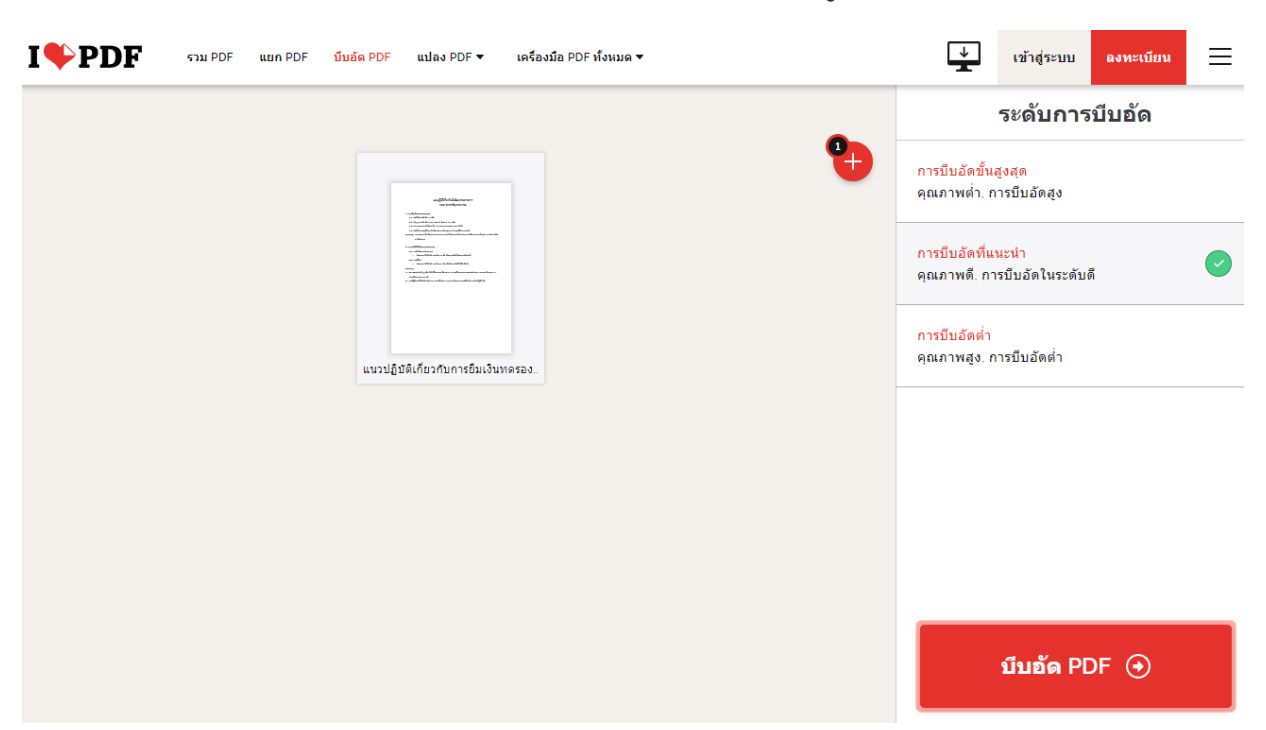

## **4. เลือก บีบอัด PDF แล้วรอให้เว็บไซด์บีบอัดไฟล์สักครู่**

**5. ดาวน์โหลดไฟล์ที่ผ่านการบีบอัดมาเก็บไว้ในเครื่องคอมพิวเตอร์**

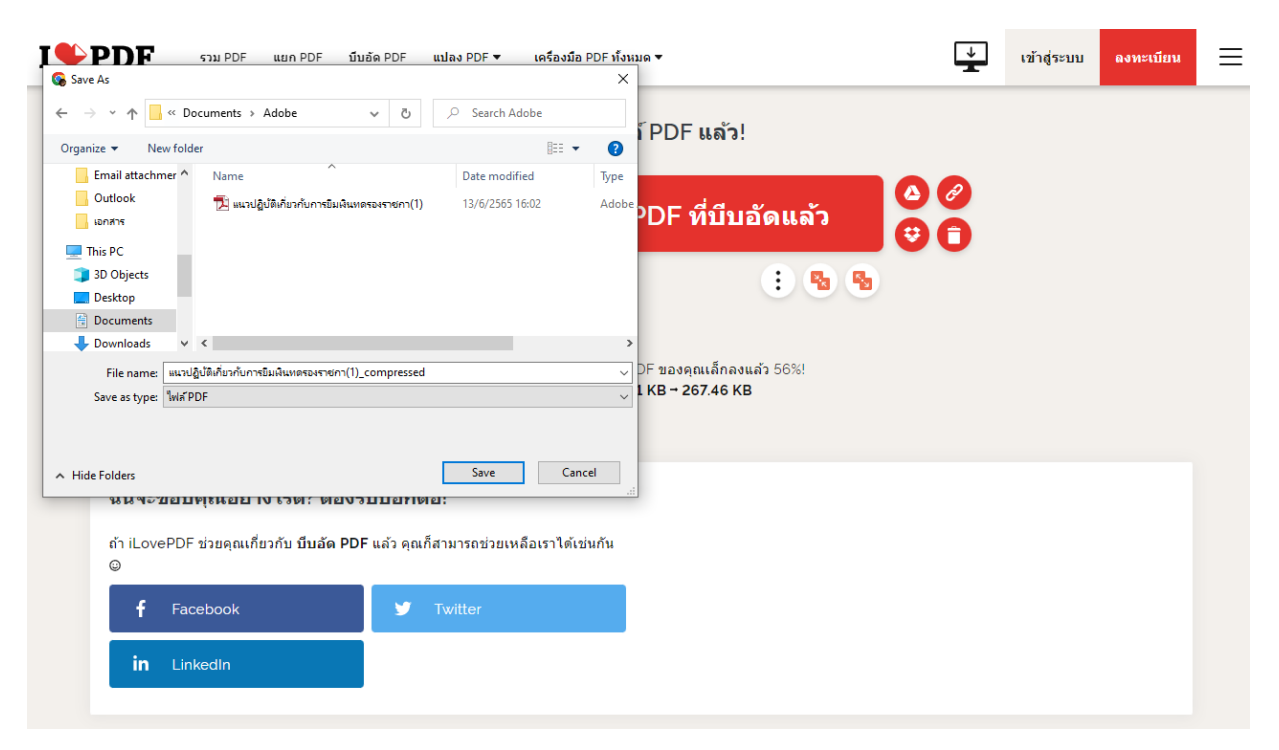

ยังมีเว็บไซด์ที่ให้บริการลดขนาดไฟล์ PDF มีมากมายได้แก่

**tools.pdf24.org** เป็นเว็บไซต์ที่ลดขนาดไฟล์ PDF ได้โดยไม่ต้องติดตั้งซอฟต์แวร์หรือโปรแกรมใดๆ และมี ี ฟังก์ชันเพิ่มเติมสำหรับคนที่ต้องการใช้งานอื่นๆ เกี่ยวกับ PDF เช่น ลบพาสเวิร์ด PDF, แปลง PDF เป็น ไฟล์อื่น, แบ่งหน้า PDF และรวมไฟล์ PDF เป็นเอกสารเดียว

pdfcandy.com เป็นเว็บไซต์บีบอัดไฟล์ PDF ที่ช่วยให้การทำงาน PDF ไม่ยุ่งยาก ไม่ต้องดาวน์โหลด โปรแกรม สามารถจัดเรียง แยกหน้า และลบหน้าที่ไม่ต้องการออกได้ หลังจากนั้นก็ดาวน์โหลดไฟล์เก็บไว้ ในเครื่องเพื่อใช้งาน PDF ต่อได้ทันที

**pdf.io** เป็นเว็บไซต์ลดขนาดไฟล์ PDF ได้จากเครื่องคอมพิวเตอร์ หรือจาก URL ที่มีPDF ฝังอยู่ เพื่อการ ใช้งานที่สะดวกและง่าย ลดขนาดไฟล์ PDF ไม่เกิน ๒MB ได้ในเวลาไม่กี่นาที

**avepdf.com** เป็นเว็บไซต์ลดขนาดไฟล์ PDF ไม่เกิน 256MB เป็นเว็บไซต์ลดขนาดไฟล์ PDF ที่ใช้งาน อย่างปลอดภัยด้วยการเข้ารหัสเพื่อปกป้องข้อมูล หลังจากบีบอัดไฟล์เสร็จก็ดาวน์โหลดเก็บไว้ใน Cloud และลบทิ้งได้ในทันที

**cleverpdf.com** เป็นเว็บไซต์ที่แปลงไฟล์ PDF เป็นไฟล์อื่นๆ ได้อย่างสะดวก ทั้งการลดขนาด PDF หรือ เปลี่ยนเป็นไฟล์ Numbers เพื่อใช้งานตัวเลข รวมไปถึงการจัดการไฟล์ PDF ในหลากหลายรูปแบบ

**freepdfconvert.com** เป็นเว็บไซต์บีบอัด PDF ออนไลน์ ใช้งานได้ฟรี โดยอัปโหลดไฟล์จาก Dropbox, Google Drive หรือจาก Link บนหน้าจอเบราว์เซอร์อื่นๆ เพื่อแปลงเป็นไฟล์ที่ต้องการใช้งาน

hipdf.com เป็นเว็บไซต์ที่ช่วยให้การทำงาน PDF สะดวกขึ้น มีการจัดการไฟล์ PDF ในหลากหลาย รูปแบบไม่ว่าจะเป็นการลดขนาดไฟล์ หรือแปลงไฟล์ชนิดอื่นมาเป็น PDF ก็ท าได้ผ่านเบราว์เซอร์ออนไลน์ หลังจากนั้นก็ดาวน์โหลดเก็บในคอมพิวเตอร์

> นางสาวเต็มสุข คืนตัก ต าแหน่ง เจ้าหน้าที่บริหารงานทั่วไปปฏิบัติการ สังกัดฝ่ายบริหาร คณะครุศาสตร์อุตสาหกรรม มทร.พระนคร